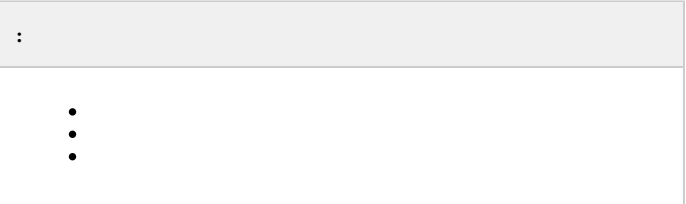

## <span id="page-0-0"></span>AccessByCardEnable 1 (., . [Windows](https://docs.itvgroup.ru/confluence/pages/viewpage.action?pageId=136938822)). :

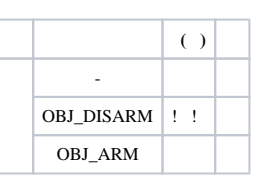

*ACFA-* (. [ACFA-\)](https://docs.itvgroup.ru/confluence/pages/viewpage.action?pageId=165906369). , , .

## <span id="page-0-1"></span>**OBJ\_ARM OBJ\_DISARM,** (. [\)](https://docs.itvgroup.ru/confluence/pages/viewpage.action?pageId=165909404).

**! . !** , .

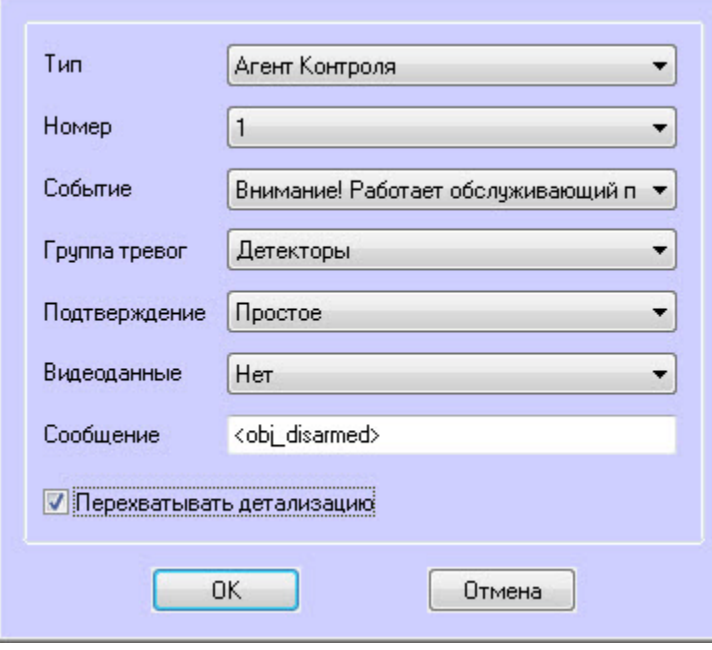

, .

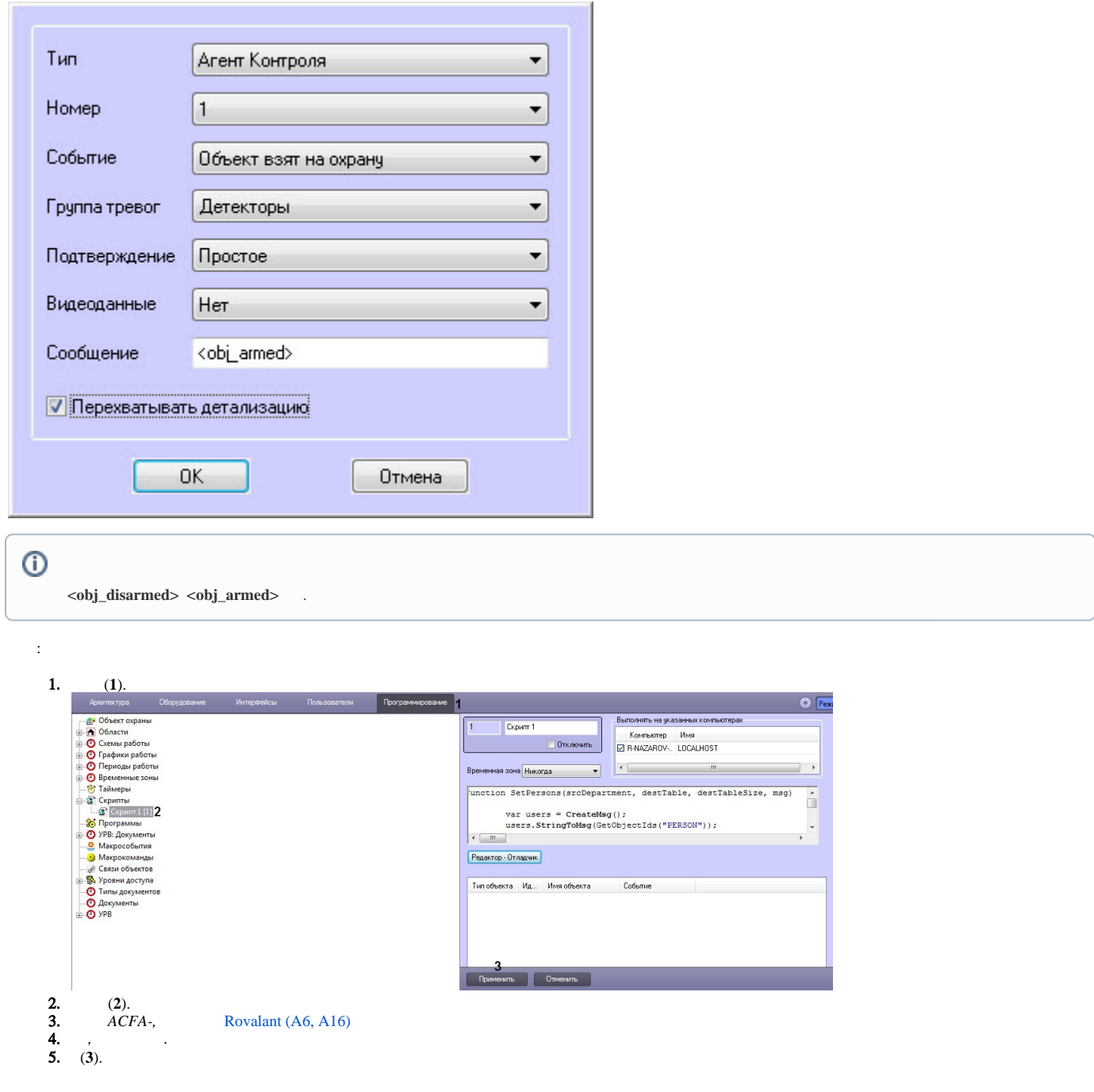

<span id="page-1-0"></span>, 15 **GET\_OBJECT\_STATE**. , **OBJECT\_STATE\_INFO state card**. **OBJ\_ARM OBJ\_DISARM** .

.